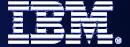

#### WebSphere® and CICS Transaction Server

# The future of SOA on z/OS built on a smarter foundation of CICS TS V4, WAS V7 and Rational Developer for System z

Steve Kinder – SOA Foundation Architect

Ian Mitchell - Product Architect for CICS Transaction Server

Cindy Krauss - Product Architect, Rational Developer for System z

April 8, 2009

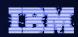

#### Welcome...

- Your speakers today:
  - Steve Kinder SOA Foundation Architect
  - Ian Mitchell Product Architect for CICS Transaction Server
  - Cindy Krauss Product Architect, Rational Developer for System z
- What you will hear in this session:

Building on the lessons learned in **Future-Proof your Applications with SCA: Programming model optimized for SOA** we will show you how SCA can be applied to your business applications running on z/OS.

Using a simple application example we will show components wired across CICS and WebSphere Application Server (WAS) that will be used as an illustration of how CICS, Rational Developer for System z (RDz), and WebSphere Application Server for z/OS are delivering new capabilities in support of this important multi-lingual, multi-environment programming model.

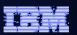

#### Agenda

- Quick SCA in WAS recap
- Introduction to SCA support in CICS TS v4.1
- The Portfolio Scenario
- Defining and implementing SCA components using Rational Developer for System z
- Deploying and running SCA components in CICS TS
- Summary and Questions

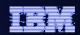

# Agenda

- Quick SCA in WAS recap
- Introduction to SCA support in CICS TS v4.1
- The Portfolio Scenario
- Defining and implementing SCA components using Rational Developer for System z
- Deploying and running SCA components in CCS TS
- Summary and Questions

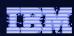

#### SCA: What it is

- Service Component Architecture.
- A concrete manifestation of an SOA way of thinking.
- Designed for building agile service oriented applications.
- A framework for implementing, assembling, composing and deploying services.
- Supports loose or tight coupling of coarse or fine grained services.
- Extends, exploits and complements existing technologies and standards.
- Language, Application Environment, Framework and Vendor neutral.
- Supports Java and Web Services, and more
- An extensible set of:
  - Protocol bindings (eg. SCA, WS, RMI, ...)
  - Implementation languages (eg. Composite, Java, ...)
  - Interface definitions (eq. WSDL, Java, ...)
  - Pluggable Data bindings (eg. PoJo, JAXB, ...)
  - Policies and Intents (eg. Integrity, Confidentiality).
- "Classic SCA" refers to Service Component Architecture as it is defined and built by IBM supported in a variety of WebSphere Family products starting with V6.
- "Open SCA" refers to Service Component Architecture as defined by the industry at both the OSOA collaboration

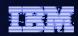

#### **SCA Key Concepts**

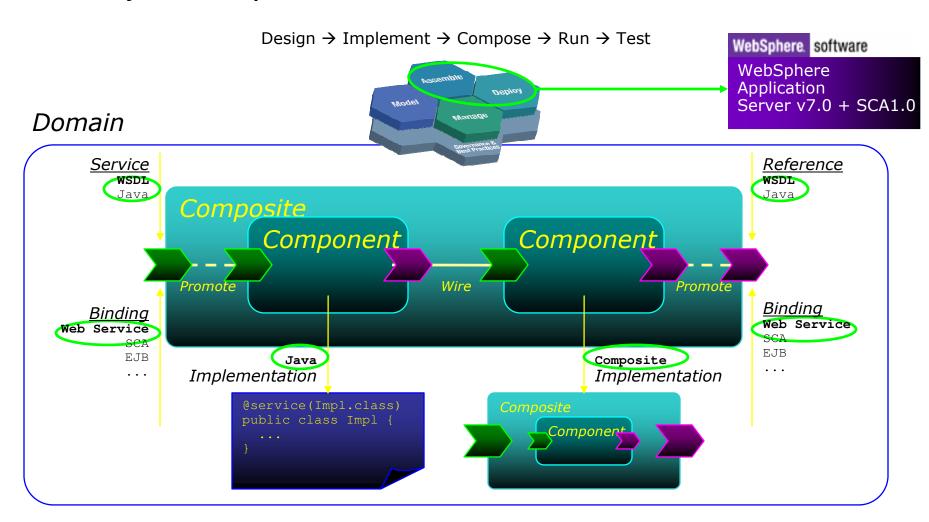

Reusability, Connectivity, Flexibility, Extensibility

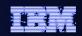

#### SCA v1.0 Specifications – Flexible & Extensible

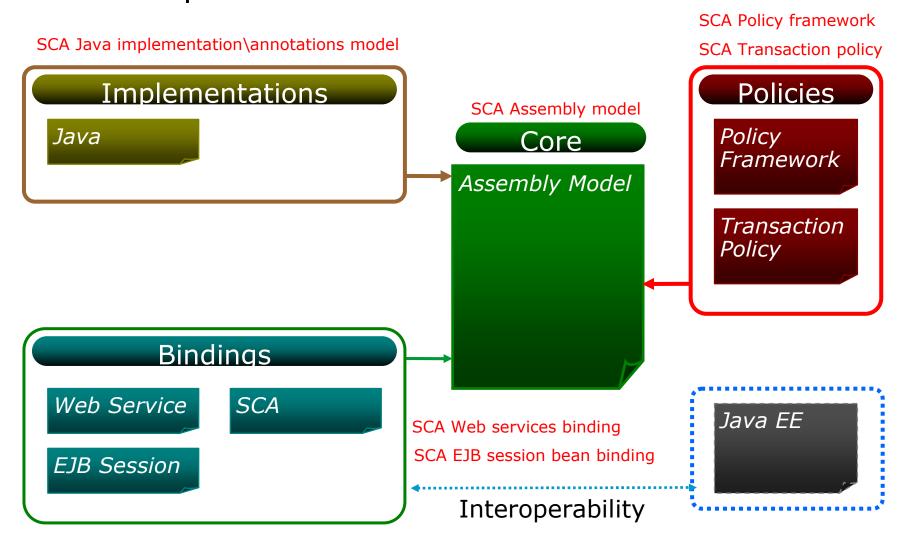

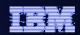

# Agenda

- Quick SCA in WAS recap
- Introduction to SCA support in CICS TS v4.1
- The Portfolio Scenario
- Defining and implementing SCA components using Rational Developer for System z
- Deploying and running SCA components in CCS TS
- Summary and Questions

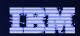

#### CICS Transaction Server v4.1 allows you to:

**Compete** for new opportunity by gaining insight into business processes and responding by modifying key business applications quickly and with confidence

- Business Flexibility and Innovation

**Comply** with corporate, industry and government policies to manage business risk of critical business applications

- Governance and compliance

**Control costs** by simplifying IT infrastructure and improving development and operations productivity through easier-to-use interfaces and functions

- IT Simplification

CICS TS v4.1 will be available  $2^{nd}$  or early  $3^{rd}$  quarter 2009.

Join the Open Beta – see <a href="http://www.ibm.com/software/http/cics/tserver/v41/openbeta/">http://www.ibm.com/software/http/cics/tserver/v41/openbeta/</a>

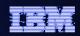

# CICS TS v4.1: Competing with Flexibility and Innovation

- Application Components
  - Bundles
- Web 2.0 and RESTful features
  - Atom Feeds
- Web Services, SOAP and XML Enhancements
  - WS-Addressing
  - Improved XML data mapping
- Java 6
- Event Processing

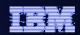

# CICS TS v4.1: Complying

- Event Processing
- Meta-data for Resource Definitions
- Identity Propagation
- Security Enhancements for DB2 applications
- WebSphere Service Registry and Repository support

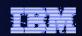

#### CICS TS v4.1: Controlling Costs with Simplification

- CICS Explorer
- CICS Management Interface
- CSD Definition Repository API
- Discovery Library Adapter for CICS TS
- Dynamic Workload Management enhancements
- Extensions to CICS intercommunications over TCP/IP
- IPv6 support
- WebSphere MQ Group Attach

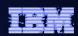

#### CICS TS v4.1 Component Architecture

- Provide capability to easily develop flexible and reusable CICS application components
  - Rapid assembly and deployment of new Services
  - Express existing applications as re-usable components
- Separation of bindings from application code allows flexible infrastructure changes
- Reduce skills and effort required to view and manage business applications

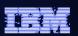

#### Component Architecture in CICS TS v4.1

- Ability to install and manage business applications as single CICS components
  - Abstract away from programs, transactions, resources
- Ability to describe CICS application as SCA components (using SCDL)
- Application bindings provided by CICS and configured using SCDL
  - Services and References
  - Invocation locally and via web services
  - EXEC CICS INVOKE SERVICE
- RDz providing CICS component tooling to enable component definition, assembly and deployment

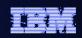

#### SCA v1.0 Specifications – CICS TS v4.1 capabilities

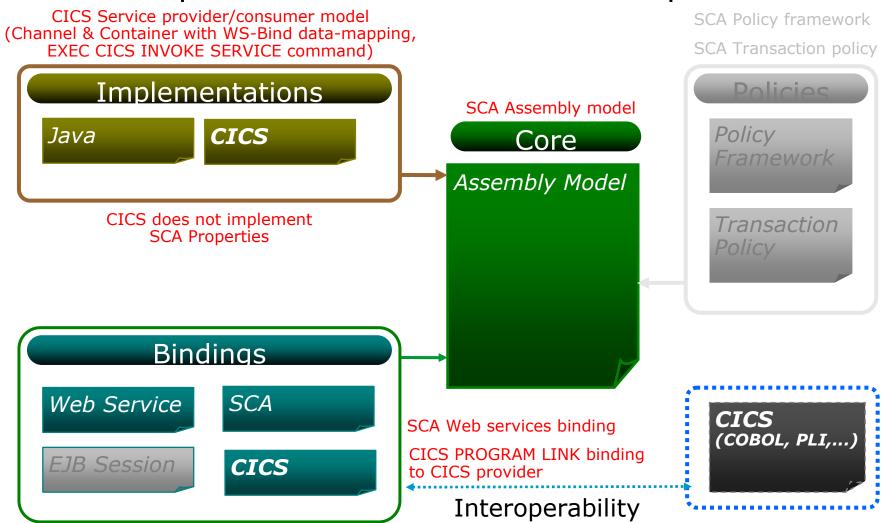

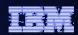

# Agenda

- Quick SCA in WAS recap
- Introduction to SCA support in CICS TS v4.1
- The Portfolio Scenario
- Defining and implementing SCA components using Rational Developer for System z
- Deploying and running SCA components in CCS TS
- Summary and Questions

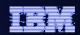

#### Service Component Architecture - Scenario

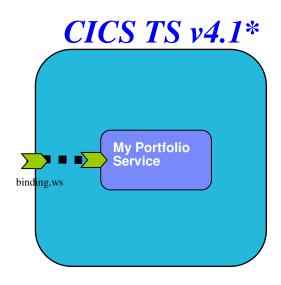

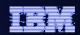

#### Service Component Architecture – Scenario

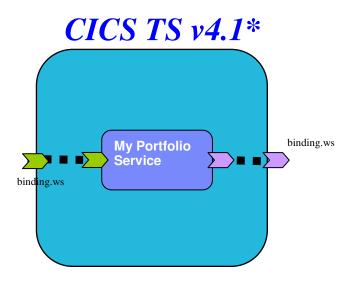

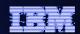

#### Service Component Architecture - Programming Model

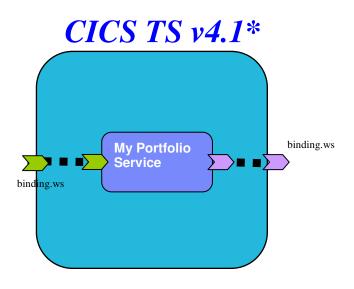

```
CICS COBOL Program

EXEC CICS PUT CONTAINER("SYMBOL")
CHANNEL("QUOTESERVICE")
FROM("IBM ")

.

EXEC CICS INVOKE SERVICE("MyStockQuoteService")
CHANNEL("QUOTESERVICE")
```

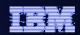

#### Service Component Architecture - Scenario

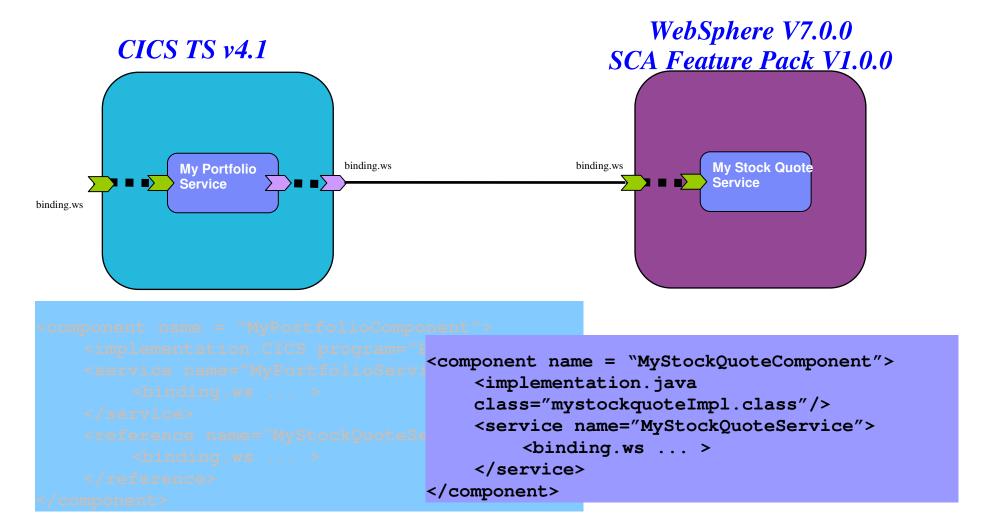

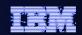

#### Service Component Architecture – Programming Model

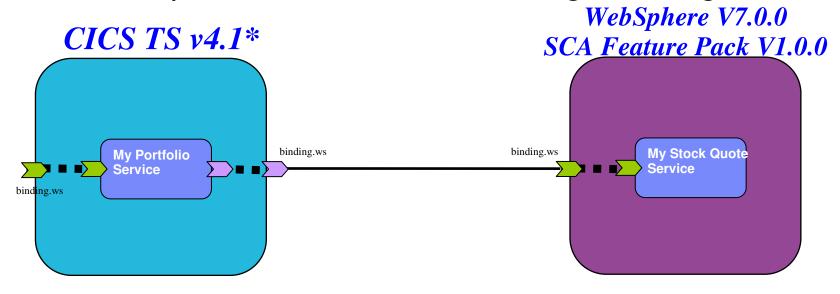

```
EXEC CICS PUT CONTAINER ("SYMBO CHANNEL ("QUOTESE FROM ("IBM ") Public interface stockQuote{ public String myStockQuoteService();}

EXEC CICS INVOKE SERVICE ("MySt CHANNEL ("QUOT @Service (stockQuoteImpl.class) public class stockQuoteImpl implements stockQuote
```

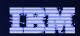

# Agenda

- Quick SCA in WAS recap
- Introduction to SCA support in CICS TS v4.1
- The Portfolio Scenario
- Defining and implementing SCA components using Rational Developer for System z
- Deploying and running SCA components in CICS TS
- Summary and Questions

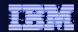

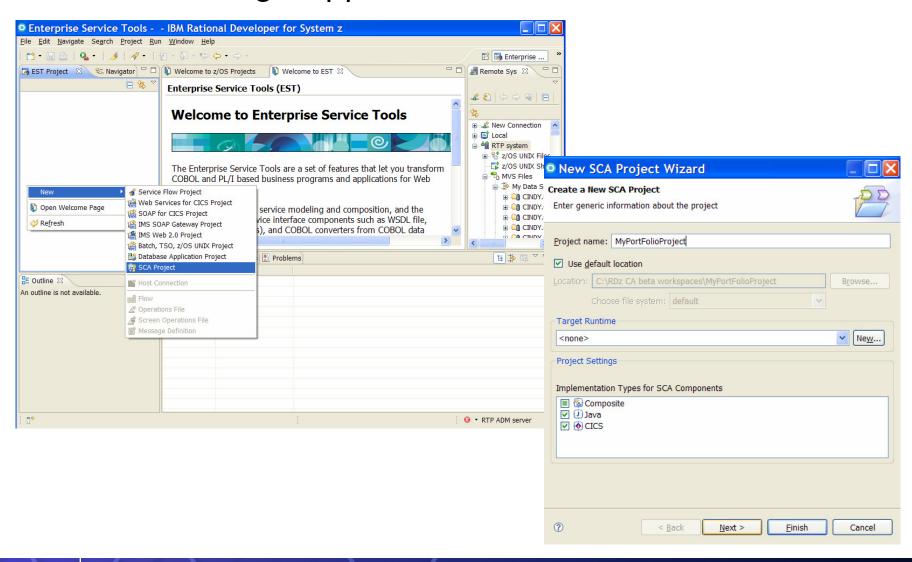

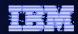

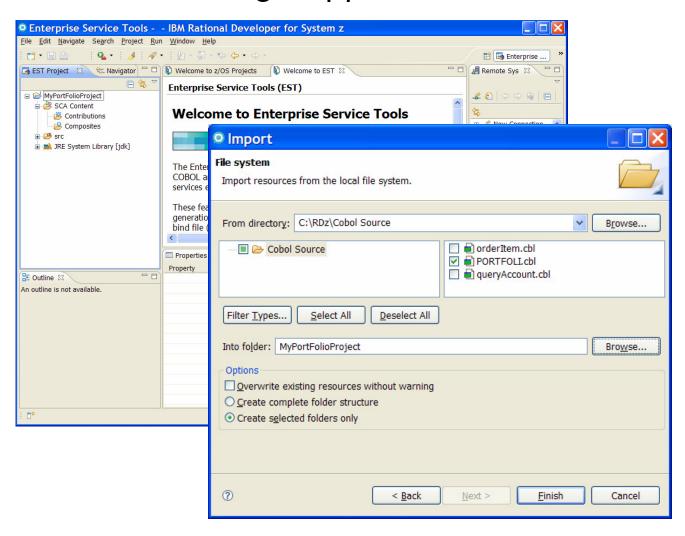

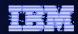

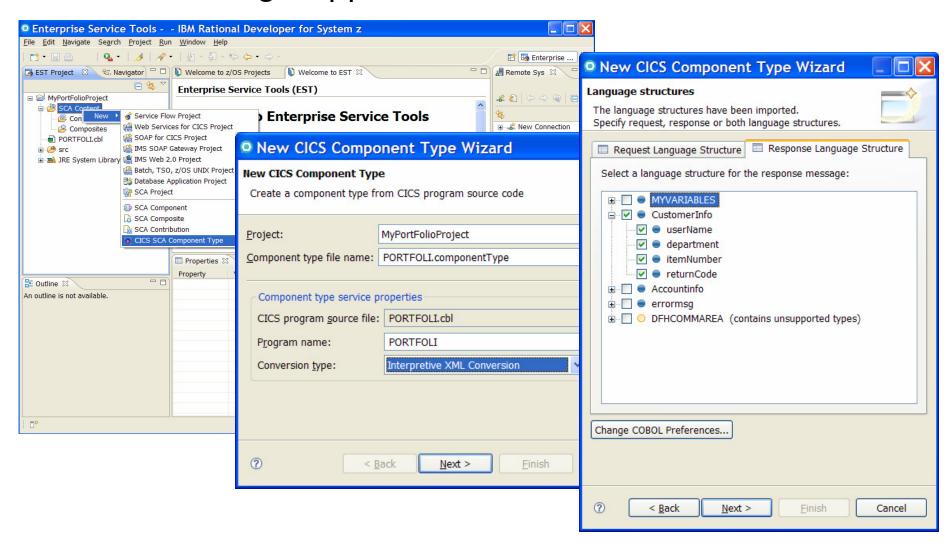

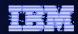

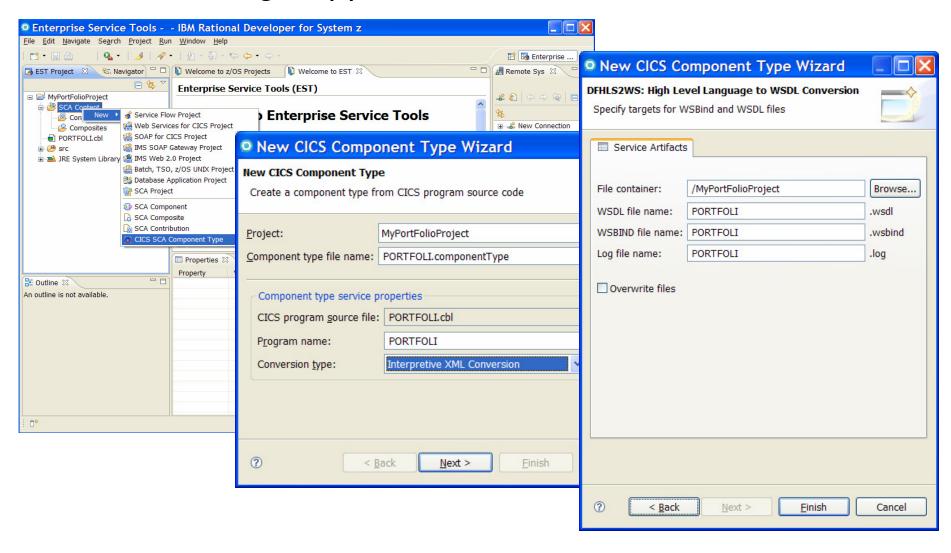

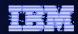

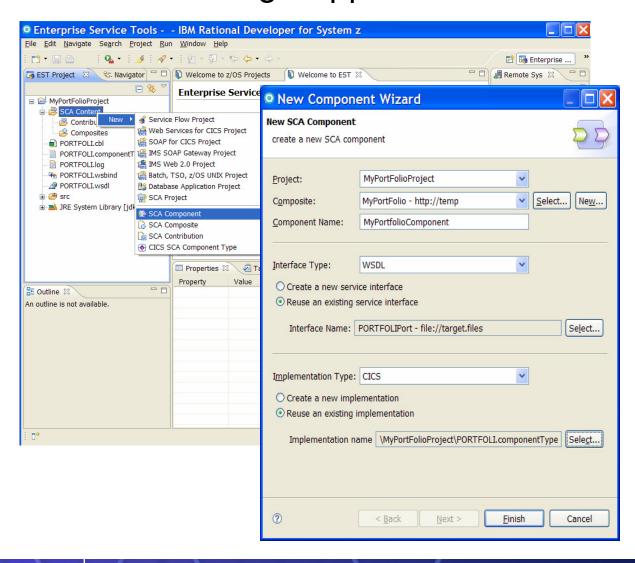

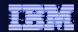

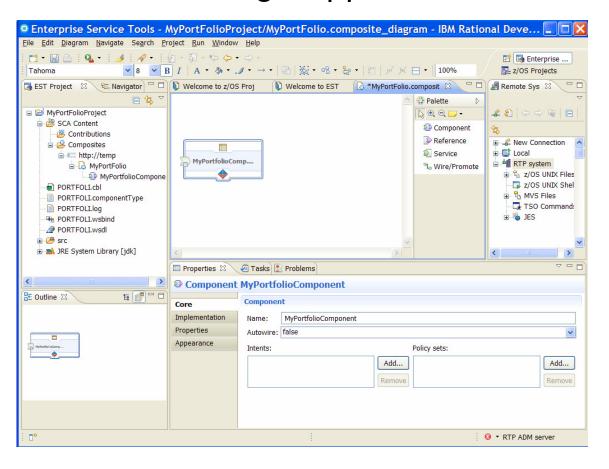

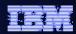

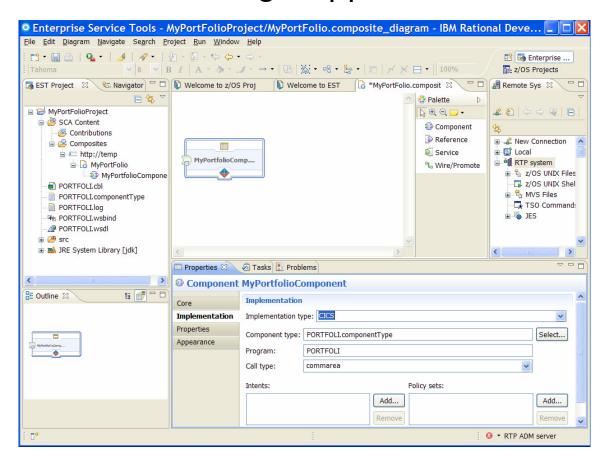

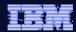

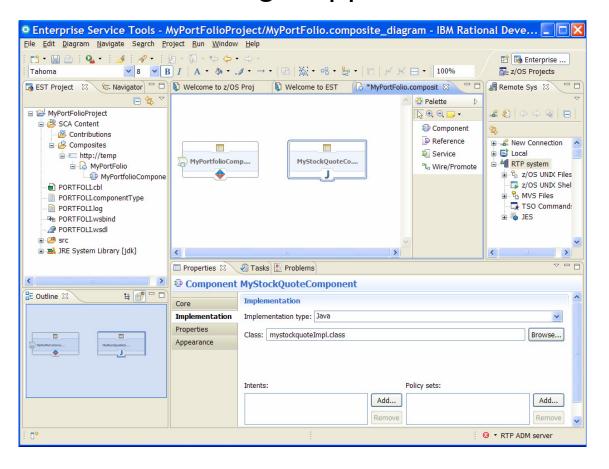

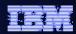

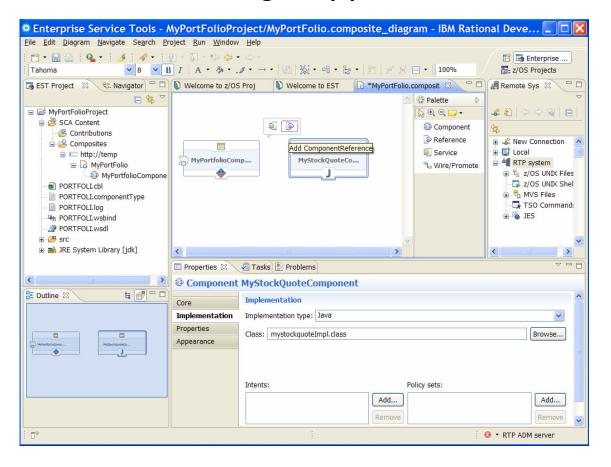

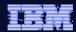

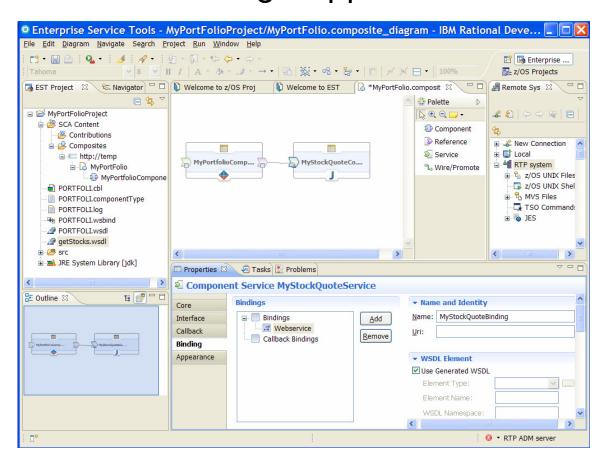

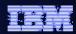

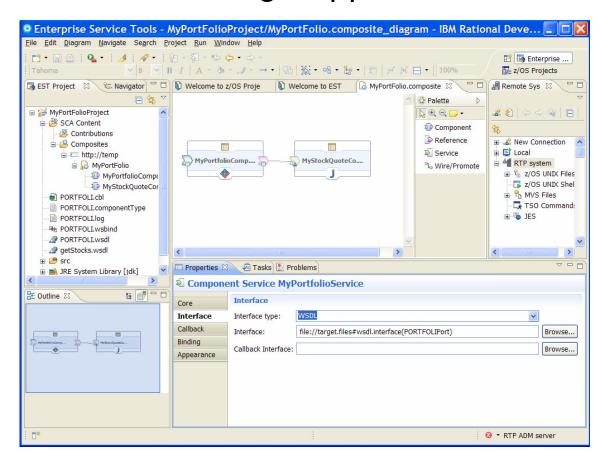

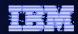

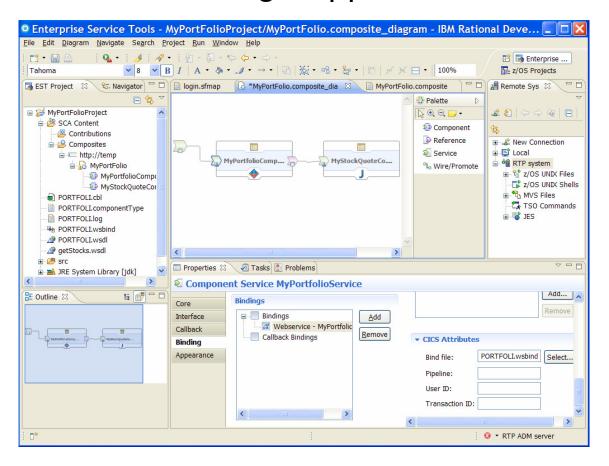

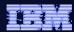

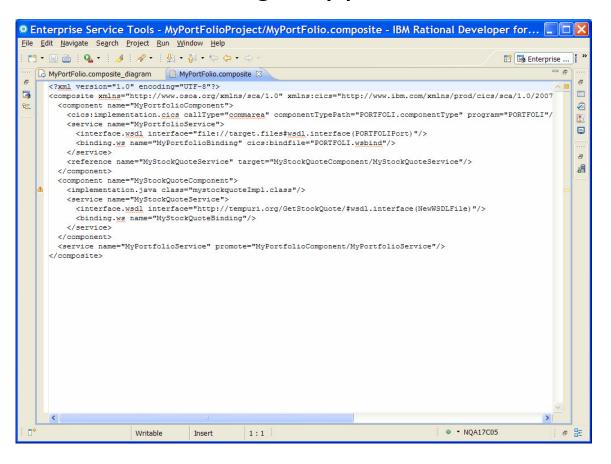

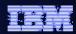

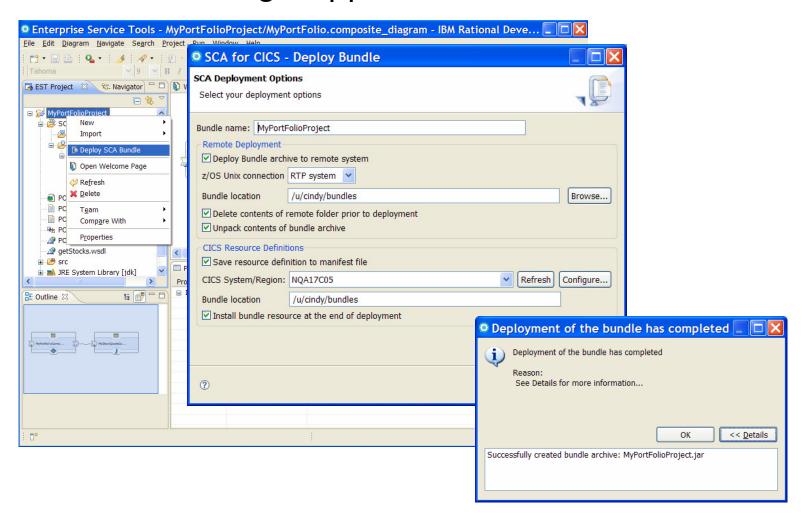

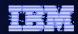

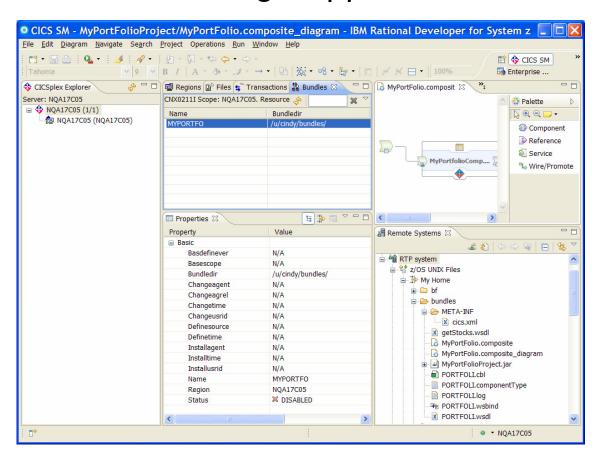

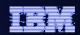

#### Agenda

- Quick SCA in WAS recap
- Introduction to SCA support in CICS TS v4.1
- The Portfolio Scenario
- Defining and implementing SCA components using Rational Developer for System z
- Deploying and running SCA components in CICS TS
- Summary and Questions

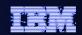

#### Service Component Architecture – Development Artifacts

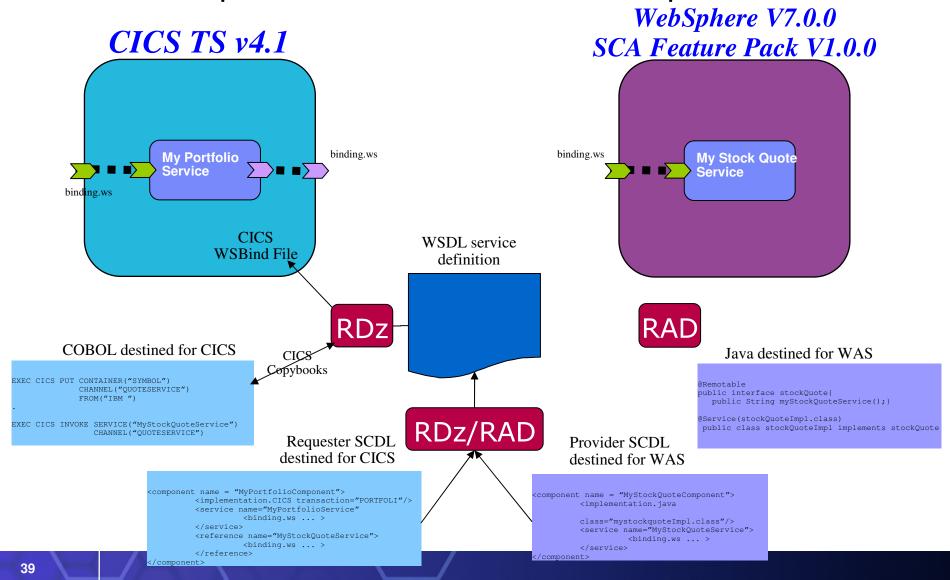

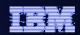

#### Agenda

- Quick SCA in WAS recap
- Introduction to SCA support in CICS TS v4.1
- The Portfolio Scenario
- Defining and implementing SCA components using Rational Developer for System z
- Deploying and running SCA components in CCS TS
- Summary and Questions

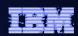

#### References

- CICS Transaction Server v4.1
  - Open Beta: http://www.ibm.com/software/htp/cics/tserver/v41/openbeta/
- Rational Developer for System z
  - http://www.ibm.com/software/awdtools/rdz/
- Open Service Oriented Architecture Web site for SCA v1.0 Specifications
  - http://www.osoa.org/
- OASIS Open CSA Web site for SCA v1.x
  - http://www.oasis-opencsa.org/sca
- Apache Tuscany Web site
  - http://incubator.apache.org/tuscany/
- SCA feature pack support website
  - http://www.ibm.com/support/docview.wss?rs=180&context=SSEQTP&dc= DB600&uid=swg21329175
- DeveloperWorks
  - http://www.ibm.com/developerworks/websphere

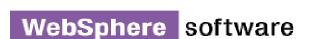

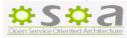

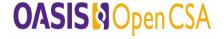

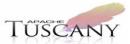